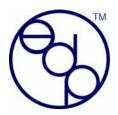

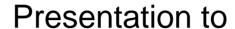

# eBIG Web Development SIG

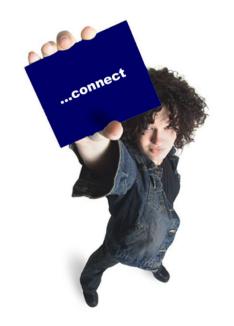

### **Learning Ruby on Rails**

Here there be Magick!
(with apologies to Piers Anthony)

July 23, 2007

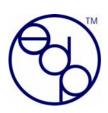

### Why are you here?

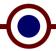

- Check the hype?
- Learn how to get started?
- Learn some new tricks/
- ...???

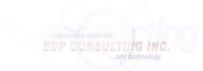

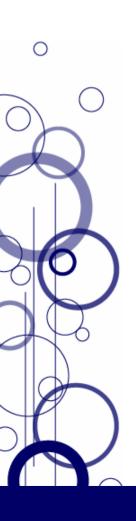

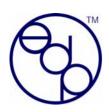

### What's your background?

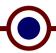

- Never looked at Rails?
- Played around with it?
- Developed a public site?
- Guru?
- ...?

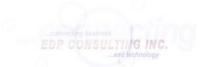

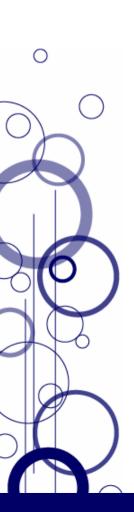

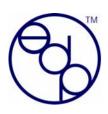

### My background

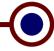

- Started programming in 1967 UF Computer Center:
  - My own water-cooled (personal) IBM 360 computer!
- Many different languages/systems:
   Assembler language, APL, C, CICS, Cobol,
   Control RDBMS, DBASE, Fortran, MS
   Access, Paradox, Perl, PL/1, REXX, Theos,
   Unix, Visual Basic...
- Mostly management consulting for the past 15+ years

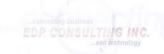

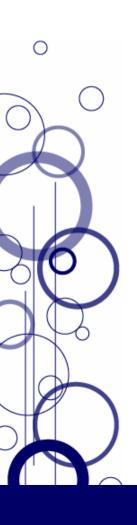

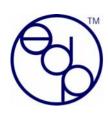

#### What I wanted to do

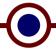

- Build database-backed web applications
- On my list since before Web 2.0
- Tried GoLive/Dreamweaver <ugh!>
- Looked at some commercial systems <\$!>
- Tried Perl frameworks <ugh!>
- Tried writing Ajax direct <whew!>
   (simple app)
- Tried Rails <mmm! (sorta)>

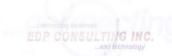

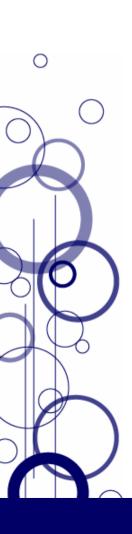

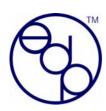

### My approach

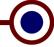

- Read a bunch for starters
  - <u>Build Your Own Ruby on Rails Web Applications</u>
     <good starting point>
  - Agile Web Development with Rails < heavy going in places but this is the one book you gotta have>
  - Ruby for Rails < good 2<sup>nd</sup> book>
  - Ajax on Rails <too specialized for beginners>
  - <u>Programming Ruby</u> <the classic 'PickAxe' book>
  - Rails Recipes < great ideas... some actually work!>
  - Rails Cookbook <basic, starter samples...good>
  - Ruby Cookbook <solid code samples>
  - Pragmatic Version Control Using Subversion
- Follow along with book's code
  - Only good up to a certain point
  - Lots of code that doesn't work
- Build a usable application and make it public!
  - 4mypasswords.com

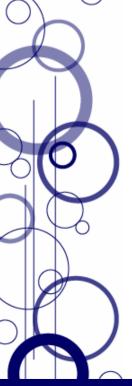

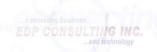

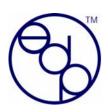

### Our webapp criteria

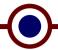

#### Must be

- Something I would use
- Offered to the public
- Free of ongoing administration
- Memorable domain name (short...)
- Relative quick/easy to implement in a basic form
- Have an option for a revenue model if successful

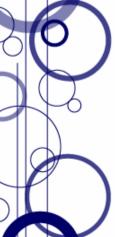

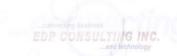

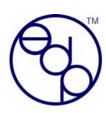

### 4MyPasswords.com

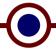

- Place to store sensitive information on the web
  - (e.g., passwords, credit card info, registration or serial number information, ...)
- SECURE
- Easy to use

- For me: replace Coda Hale's Genius utility that I've been using for years
  - Too many different machines I use
  - At different client locations

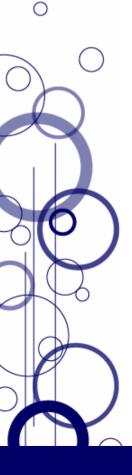

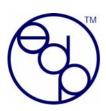

### 1<sup>st</sup> Step...

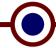

#### **Pretty straight-forward:**

- Get the tools (<u>Instant Rails</u>, <u>Aptana/RadRails</u>, Firebug, Source Chart, Session Manager, Web Developer)
  - (too bad: I like Vim)
- Understand the MVC approach (<u>tutorial</u>)
- **Create an application structure**
- Create a simple database
- Create a simple interface (scaffolding!)
- Actually use it for stuff!

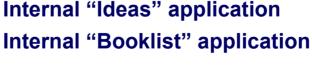

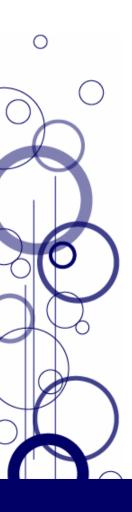

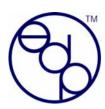

#### 1<sup>st</sup> Results...

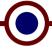

- Create a simple app in about 1 hour
- Cool!

Create a general app and populate it with controllers/models/views...

From the Instant Rails Console Log:

```
Create the framework for this app
      rails booklist
Create the database for this app
      mysqladmin -u root create booklist development
Set up database migrations
      rake db:migrate
Create the books model
      ruby script\generate model book
Edit the 001 create book.rb migration file to add the columns
    create table :books do |t|
      t.column :title, :string
      t.column :review, :string
      t.column :amazon link, :string
      t.column :reviewed by, :string
      t.column :reviewer link, :string
Undate the database with the new book model columns
      rake db:migrate
Create the controller stuff for administrative (maintenance) activities
      ruby script\generate controller admin
Edit admin controller.rb with scaffold to set up basic editing:
      You're now able to edit the data in your browser! scaffold builds maint
pages on the fly
Change review field from string (too small) to text/limit=1000
      ruby script\generate migration update review field
Edit the 002_update_review_field.rb file to modify the column
      change column :books, :review, :text, { :limit => 1000 }
Do it... and the field is updated
      rake db:migrate
```

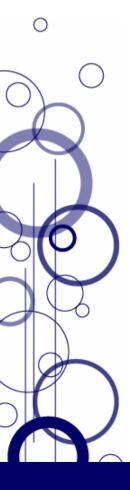

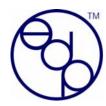

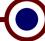

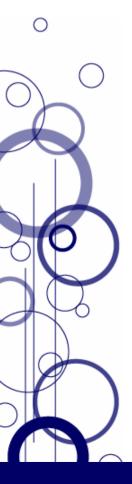

Easy to scratch the surface...

STEEP learning curve after that!
(As easy as falling off a cliff)

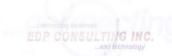

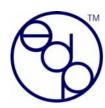

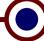

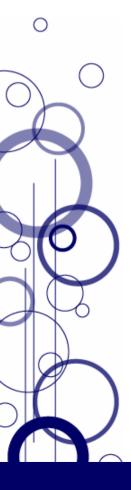

"Any sufficiently advanced technology is indistinguishable from magic."

Arthur C. Clarke

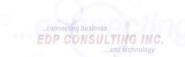

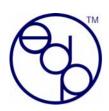

### 2<sup>nd</sup> Step...

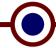

- Going beyond the 1<sup>st</sup> simple steps was much harder/more time consuming...
  - Spent <u>TONS</u> of time Googling for info...
  - Collected many cheat sheets from the web...
  - Started creating my own cheat sheets for specific tasks...
  - Rails wiki deluged with porn spam (wiki.rubyonrails.org)
    - NB This has since been fixed with Wiki security
  - Forums: Some great help; some non-responsive; many assumptions about how much people know
  - East Bay Ruby Meetup Group Lots of help!
    - Bottom line: a great community
  - <u>RailsPlayground.com</u> EXCELLENT support while I was getting things up and running (and I needed it :-)!

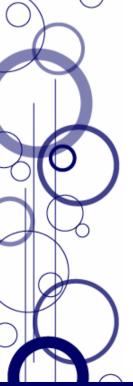

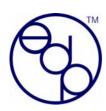

### Taking that 2nd step...

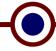

- Get as much 'off the shelf' as possible:
  - User/Login system:
    - LoginGenerator (replaced by <u>Acts as authenticated</u>)
  - Improved scaffolding:
    - Ajaxscaffold.com (now <u>ActiveScaffold.com</u>)
  - Encryption/decryption:
    - EzCrypto.rubyforge.org
  - Rails webhosting:
    - RailsPlayground.com
  - CSS template:
    - minimalistic-designs.com
- SSL Thawte certificate

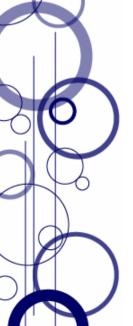

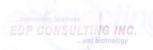

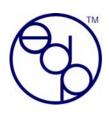

## It works – and folks can use it!

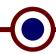

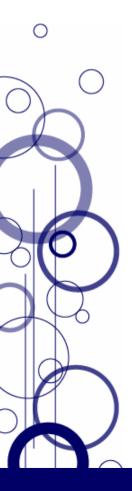

https://www.4mypasswords.com/

nubyrubyrailstales.blogspot.com/

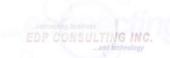

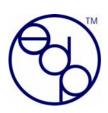

### What I like love about Rails...

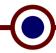

- Framework & scripts
- Migrations
- WEBrick / Mongrel
- Conventions…?
- Pluralization...?
- { Wiki / Api }.rubyonrails.org
- Documentation; e.g., <u>api.rubyonrails.org</u>
- ActionMailer
  - But it's a little weird

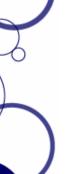

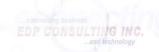

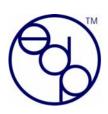

### What I like love about Rails...

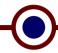

- Deprecation warnings...
  - Rails is a very young framework
  - There is intense development going on to extend the framework
  - There are <u>many</u> changes happening, not necessary all documented nor blindingly obvious...
- Pretty good tools (e.g., Aptana, ...)
  - But I wish there were a Vim option
  - VI Improved (<u>www.vim.org</u>) has a <u>great</u> Rails plugin, but no visual directory tree presentation

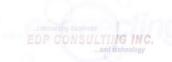

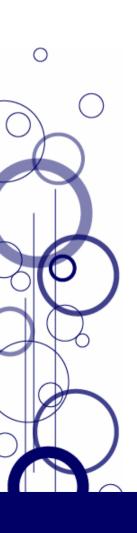

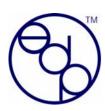

#### ...and what I wonder about

- What happened to script/help?
- Pluralization...?
  - Conventions not followed:

Now, generate a controller:

#### ruby script/generate controller users

Open the controller file, users\_controller.rb and add the plugin include:

- ...and CamelCase versus camel\_case
  - script/generate ProductBacklog ≠> product\_backlog
- ...and just who is it "intuitive" to... Non-English speakers?
  - belongs\_to :user
  - has\_many :users
  - has\_and\_belongs\_to\_many :users
- ...and then there are collections
  - :client versus :clients ?

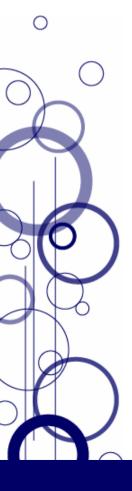

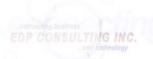

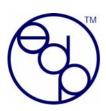

### ... and what I wonder about (2)

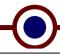

- Things are broken:
  - RadRails update fails
  - Ruby update fails
- RadRails (0.7.2) requires plug-in "org.eclipse.core.runtime (2.1.0)", or later version.

  Select the features to install:

  Subclipse update site

  Subclipse
  Subclipse
  Subclipse
  Subclipse
  Subclipse
  Subclipse
  Subclipse
- NB: Now fixed with Aptana!
- Installing a plugin is counter-intuitive:
  - Sites say "do this" (script/plugin install...)
  - RadRails says "do this" (plugin create...)
  - Finally: just copy the stuff into the right directory!
- Fast changing
  - Deprecations I'm just learning; why do I have all these recommended solutions with warnings...?

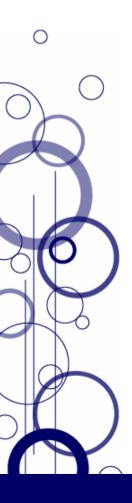

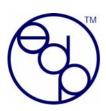

### ... and what I wonder about (3)

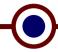

- Gaining familiarity with all the "auto-magical" stuff
- Soooo many special helpers, RJS, methods, ...
- Database collation defaults (not Rails?)

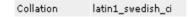

- Documentation
  - Scattered (rubyonrails.org, rubyforge.org, individual websites, ...)
  - Inconsistent
  - Missing
- Search engine visibility...?
- MySQL implementation: pure Ruby vs C gem...?
- Mysterious interactions... (e.g., Rails Recipe 34)

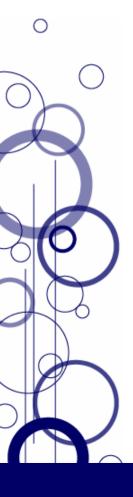

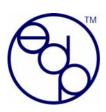

### ... and what I wonder about (4)

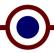

- Claim that you don't need to know Javascript...
  - Well, you certainly have to be able to handle "snippets" of Javascript, as well as understand Protocol and script.aculo.us commands!

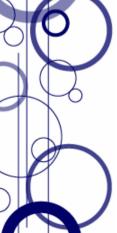

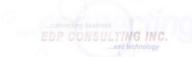

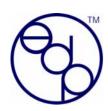

### To be done...

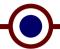

- Subversion DONE!
- Testing Just getting started
- ActiveScaffold...?
- CSS/GUI interface updates
- User interface/functionality
  - E.g., password changes...
- Capistrano Got it working!
- Documentation
- XML Export/Import
- ...?

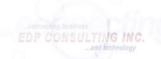

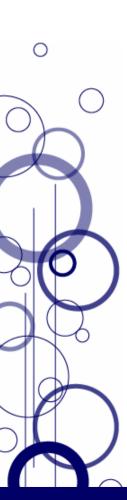

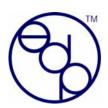

#### Reasons I prefer Rails over .NET

<u> 'Jeff, on 'Softies on Rails')</u>

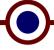

- 1. Ruby. The language is just awe some for object-oriented development. Remember, I was a longtime C++ developer, and C# after that, so I've always loved statically-typed OO languages. But I usually get more done with Ruby in less time.
- ActiveRecord. The easiest ORM I've ever used (again, it's mainly because of Ruby's language features that make this possible)
- Forced MVC design. There are other great architectures for the web, but for database-backed apps, MVC is fine 80% of the 3. time; so for that sweetspot, Rails makes it easy.
- 4. TDD support. To call it "support" is to understate it. Rails expects TDD, and so it's a first-class citizen in the application skeleton. The best Rails developers I know all use TDD. It's the only framework I know that doesn't just "allow" you to do TDD. it assumes you ARE doing TDD, and makes it easy to do so.
- Ajax support out of the box. And in a clean way that again leverages Ruby to its fullest. There's almost no mental context switch between writing Ajax and non-Ajax code - it's all Ruby, same idioms, same "feel" of where your code should go.
- Agile development baked in. Like TDD, everything about a Rails app skeleton screams for best practices, and it goes out of its way to induce you to keep your code DRY, refactor often (this is why the TDD aspect is so important), and build incrementally.
- Limited choices coerce you into following Rails' best practices. Some people call it the "opinionated" side of Rails. I call it standing on the shoulders of giants who've already figured out good ways to stitch together the various tiers of a web app. The REST support in Rails is a great example of how average developers become good developers if they follow Rails opinion on how you should think about your application.
- 8. Database agnosticism. There's built-in support for, I don't know, about eight popular databases, and it's almost 100% transparent.
- 9. OS agnosticism. I develop Rails sites on Windows as easily as I do an a Mac or Linux (ok, I sort of take that back; the tool support isn't quite there on Windows, and the refusal of Microsoft to include a gnu-compatible C compliler with Windows keeps guvs like me behind the rest of the pack).
- 10. It's fun. Sounds weird, I know. But it's not just me saying that. The ease with which I can start building an app and see results, with tests from the start, make it more fun to work on Rails apps.
- 11. It's all free.
- The Rails core is kept to a minimum. There's more power with a lot less API "surface area" than any other framework I know. Most Rails developers don't need intellisense, because it's much easier to just know what to do; and when you're not sure, everything is so consistent between classes, it's much easier to just guess the right thing to do.

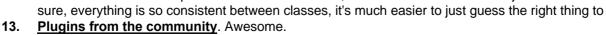

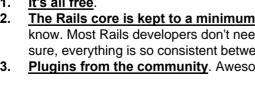

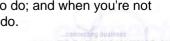

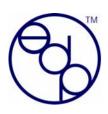

### What's the Verdict?

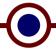

- Rails is awesome...
- ...and has some maturing to do

And I love it!

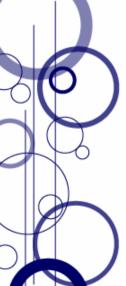

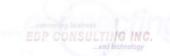

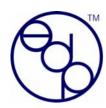

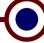

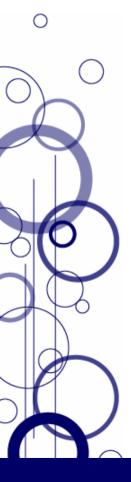

"Rails is full of magic, and database connectivity is a particularly magical area of the framework."

Rails Recipes
Recipe #15, p65
Chad Fowler

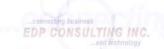

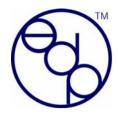

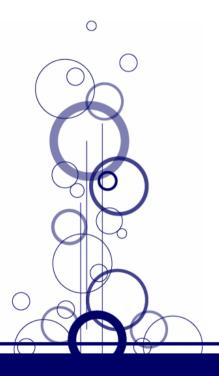

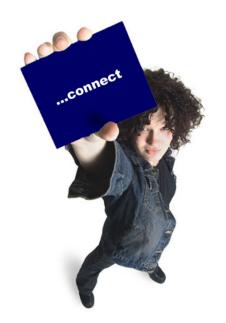

### **Building a Simple Application**

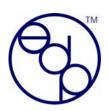

### **ActiveRecord magic...**

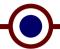

- User.<col\_name> for all columns defined
- User.id
- Basic CRUD methods (new, create, save, update, update\_attributes, delete, destroy, ...)
- User.find(...) :first, :all, :conditions => ...
- User.find\_by\_<col\_name>
- User.find\_by\_<col\_name1>\_and\_<col\_name2>
- User.find\_all\_by\_<col\_name>
- Average, maximum, minimum, sum, count
- •

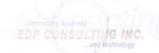

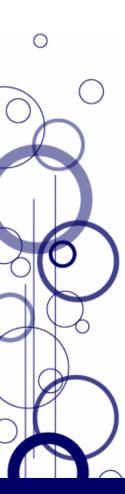

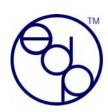

### More ActiveRecord magic...

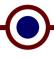

 When you create relationships between models, you get lots more methods. Assume you have the following:

User Class has\_many :accounts

Account Class belongs\_to :users

Then you get:

 @account.user.<col\_name> for every column in the users table

You can also create a many-to-many...

Article has\_many :readings

has\_many :users, :through => :readings

User has\_many :readings

has\_many :articles, :through => :readings

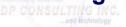

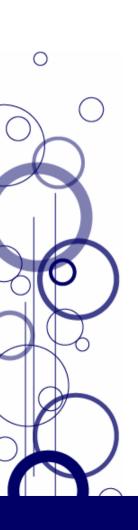

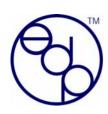

### **ActiveRecord Migrations...**

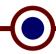

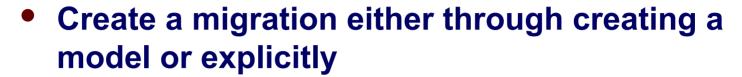

- Update your database/table definitions as you need to
- Back out changes that didn't work
- Modify data during a migration if you need to upgrade the data

One of my favorite features in Rails

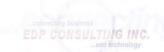

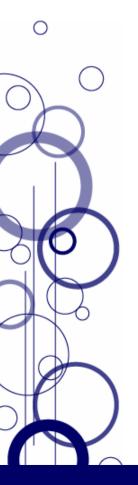

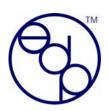

### Doing some Ajax...

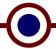

Simplest form is a "link to remote"

Then there's the "periodically\_call\_remote"

And... "link\_to\_function", "remote\_function",
 "observe\_field", "observe\_form", "form\_remote\_tag",
 "remote\_form\_for", "render :partial =>", ...

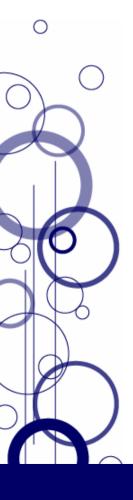

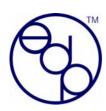

### RESTful development...

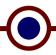

#### Simple to setup the basic structure:

- rails restful
   Generate a rails project
- mysqladmin -u root create restful\_development Create the MySQL database
- ruby script/generate scaffold\_resource article title:string summary:text content:text generate the application, along with a migration!

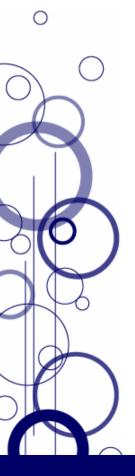

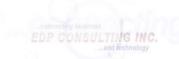

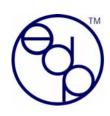

#### **Trade for services?**

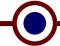

- I've got a SuSE Linux machine running, and would like to get it set up for development.
- I've got a running Sun Classic X system for trade.

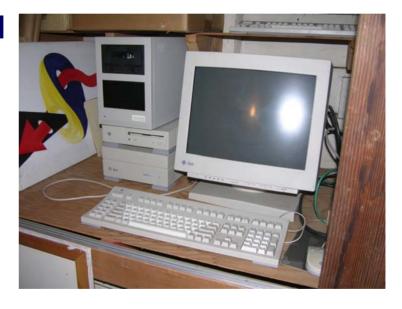

Jon Seidel, CMC®

Jseidel AT edpci DOT net

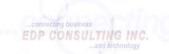

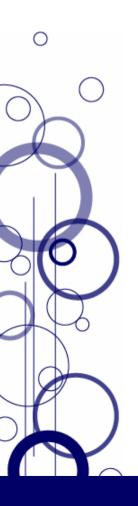